## Y8 Computer Science

How to make a computer

## smart

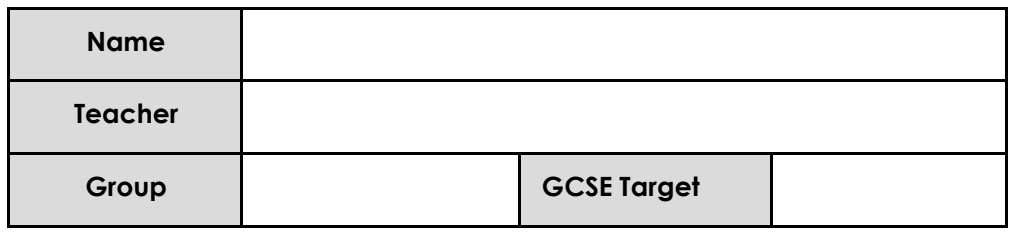

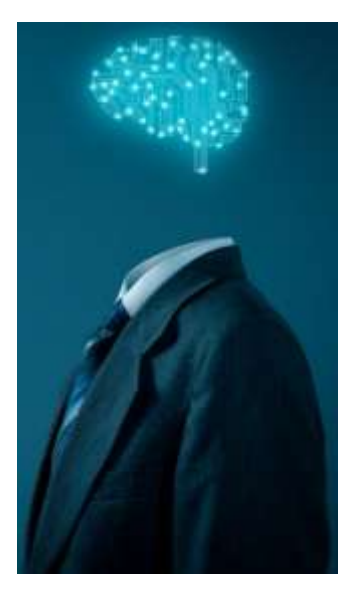

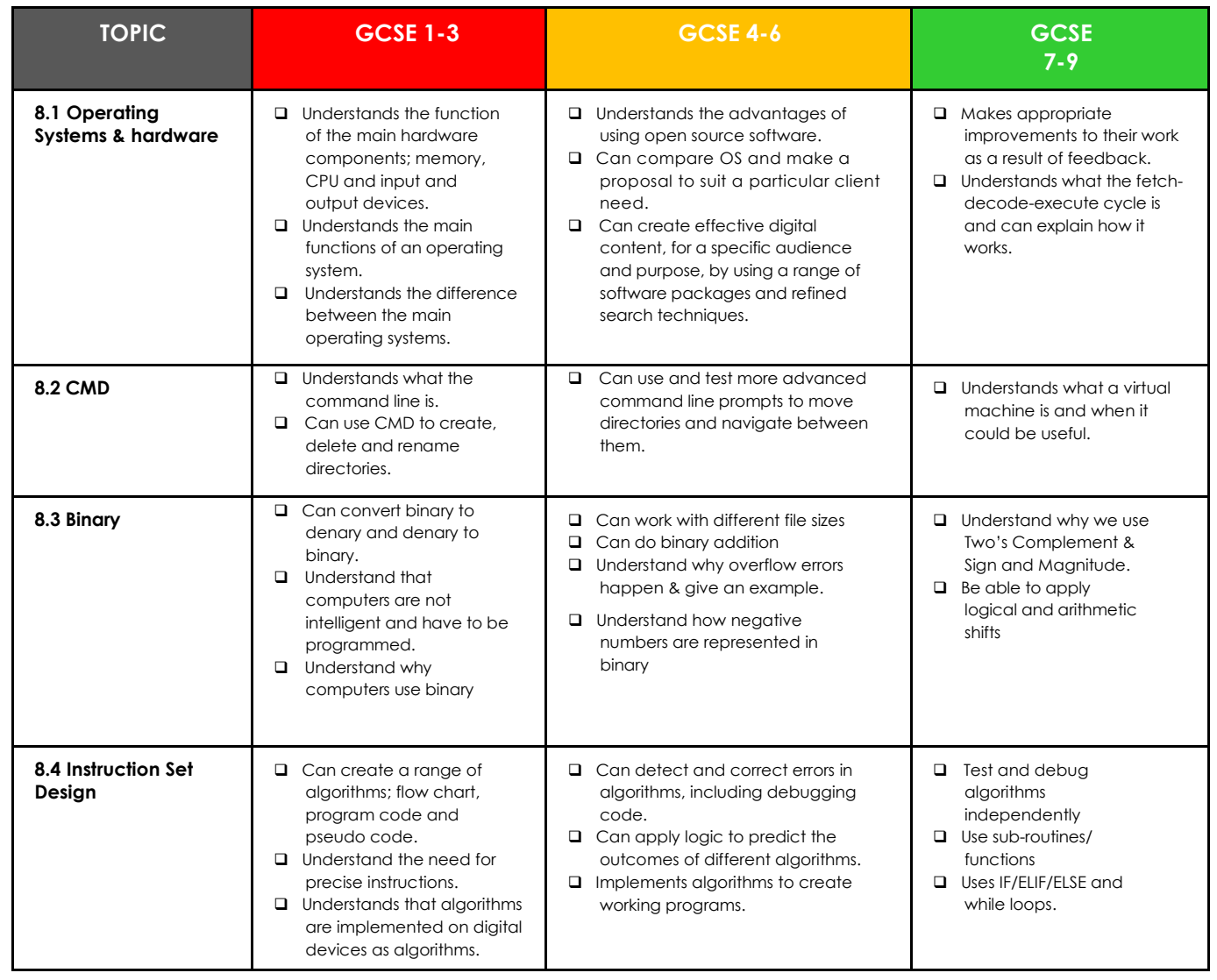

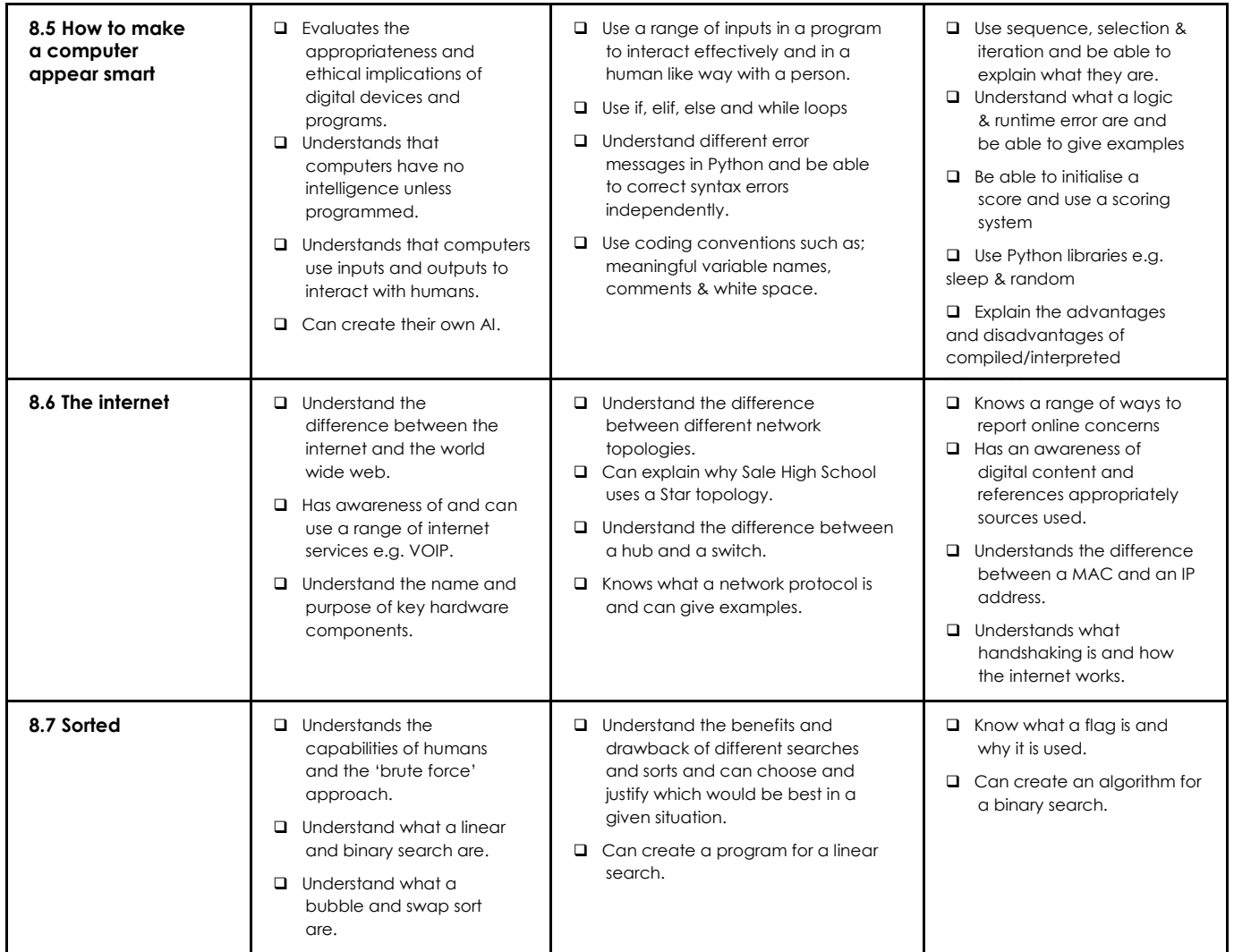